# LFQ with FlashLFQ in MetaMorpheus

### Modes of Quantification

- Easy Peptide/Protein LFQ
- Advanced Protein LFQ with Fraction and Biorep Normalization

## Easy Peptide/Protein LFQ

- Add databases and RAW files to MetaMorpheus
- Select 'Search Task'
- Open Post-Search Analysis
- Check 'Quantify peptides/proteins with FlashLFQ'
- Check 'Match between runs' (Optional)
- Click 'Add the Search Task'
- Click 'Run all tasks!'

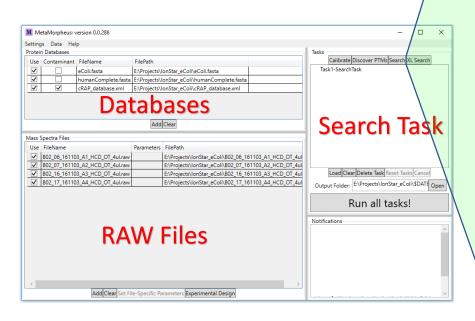

| M Search 1     | ask                |                                                   |                          |        | —                | $\Box$ $\times$                       |
|----------------|--------------------|---------------------------------------------------|--------------------------|--------|------------------|---------------------------------------|
| Task Name      | SearchTask         |                                                   |                          |        |                  | 1                                     |
| - File Loading | Parameters         |                                                   |                          |        |                  |                                       |
| $\odot$        |                    |                                                   |                          |        |                  |                                       |
| ~ '            | ectral Data Para   | meters                                            |                          |        |                  |                                       |
| $\odot$        |                    |                                                   |                          |        |                  |                                       |
| Search Para    |                    |                                                   |                          |        |                  |                                       |
| Some s         | earch properties   |                                                   |                          |        |                  |                                       |
| Modificatio    | ns                 |                                                   |                          |        |                  |                                       |
| $\odot$        |                    |                                                   |                          |        |                  |                                       |
| Post-Search    | Analysis           |                                                   |                          |        |                  |                                       |
| 🔿 Hide         |                    |                                                   |                          |        |                  |                                       |
| Protein Pa     |                    |                                                   |                          |        |                  |                                       |
|                |                    | y and construct prote<br>ptides to identify prote |                          |        |                  |                                       |
|                |                    | as different peptides                             |                          |        |                  |                                       |
| Quantifica     |                    |                                                   | /                        |        |                  |                                       |
| 🖌 Quanti       | y peptides/prote   | eins with FlashLFQ 🗸                              |                          |        |                  |                                       |
| 5 ppr          | n peakfinding to   | lerance                                           |                          |        |                  |                                       |
|                | between runs 💙     |                                                   |                          |        |                  |                                       |
| 🗌 Norma        | lize quantificatio | n results                                         |                          |        |                  |                                       |
|                | rence Histogram    |                                                   |                          |        |                  |                                       |
| Constru        | uct mass-differer  | nce histogram                                     |                          |        |                  |                                       |
| Histogram      | ı bin width (Da):  | 0.003                                             |                          |        |                  |                                       |
|                | tabase Writing     |                                                   |                          |        |                  |                                       |
|                |                    | bases (Mod and Mod-                               |                          |        |                  |                                       |
| Mod Typ        | e                  | Do not Write                                      | Write if in DB and Obser |        | Write if Observe | ed                                    |
| Common         | Fixed              | ۲                                                 | •                        | •      |                  |                                       |
| Common         | Variable           | ۲                                                 | 0                        | 0      | 0                |                                       |
| Artifact       |                    | ۲                                                 | •                        |        | •                |                                       |
| Biologica      |                    | ۲                                                 | 0                        | 0      | 0                |                                       |
| Crosslink      |                    | ۲                                                 | •                        |        |                  |                                       |
| Detached       | 1                  | ۲                                                 | 0                        | 0      | 0                |                                       |
| fallOffC       |                    | ۲                                                 | •                        | •      |                  |                                       |
| fallOffN       |                    | ۲                                                 | 0                        | 0      | 0                |                                       |
| N-linked       | glycosylation      | ۲                                                 | •                        | •      |                  |                                       |
| O-linked       | glycosylation      | ۲                                                 | 0                        | 0      | 0                |                                       |
| Other gly      | cosylation         | ۲                                                 | •                        | •      |                  |                                       |
| missing        |                    | ۲                                                 | 0                        | 0      | 0                |                                       |
| ProteinTe      | rmMod              | 0                                                 | •                        |        | ۲                |                                       |
| Mod            |                    | ۲                                                 | 0                        | 0      | 0                | · · · · · · · · · · · · · · · · · · · |
|                |                    | Cance                                             | Add the Searc            | h Task |                  |                                       |

## Advanced Peptide/Protein LFQ

- Add databases and RAW files to MetaMorpheus
- Select 'Search Task'
- Open Post-Search Analysis
- Check 'Quantify peptides/proteins with FlashLFQ'
- Check 'Match between runs' (Optional)
- Check 'Normalize quantification results'
- Click 'Add the Search Task'
- Click 'Experimental Design' (See next slide)
- Click 'Run all tasks!'

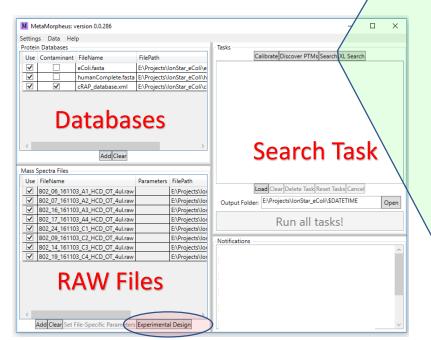

|                                                                                                    |                                                                                                    |                                               |                | - 0               |
|----------------------------------------------------------------------------------------------------|----------------------------------------------------------------------------------------------------|-----------------------------------------------|----------------|-------------------|
| ask Name SearchTask                                                                                                    |                                                                                                    |                                               |                |                   |
| ile Loading Parameters                                                                                                    |                                                                                                    |                                               |                |                   |
| •                                                                                                    |                                                                                                    |                                               |                |                   |
| ssumed Spectral Data Par                                                                                                    | ameters                                                                                                    |                                               |                |                   |
| •                                                                                                    |                                                                                                    |                                               |                |                   |
| earch Parameters                                                                                                    |                                                                                                    |                                               |                |                   |
| <ul> <li>Some search propertie</li> </ul>                                                                                                    | 5                                                                                                    |                                               |                |                   |
| Modifications                                                                                                    |                                                                                                    |                                               |                |                   |
| $\overline{\mathbf{v}}$                                                                                                    |                                                                                                    |                                               |                |                   |
| ost-Search Analysis                                                                                                    |                                                                                                    |                                               |                |                   |
| Hide                                                                                                    |                                                                                                    |                                               |                |                   |
| Protein Parsimony                                                                                                    |                                                                                                    |                                               |                |                   |
| Apply protein parsimo                                                                                                    |                                                                                                    |                                               |                |                   |
| Require at least two per<br>Treat modified peptide                                                                                                    |                                                                                                    |                                               |                |                   |
| Quantification                                                                                                    |                                                                                                    | 1                                             |                |                   |
| Quantification<br>Quantify peptides/pro                                                                                                    | teins with FlachLEO                                                                                                    |                                               |                |                   |
| 5 ppm peakfinding to                                                                                                    |                                                                                                    |                                               |                |                   |
|                                                                                                    | ole ance                                                                                                    |                                               |                |                   |
| PP                                                                                                    |                                                                                                    |                                               |                |                   |
| Match between runs                                                                                                    |                                                                                                    |                                               |                |                   |
| Match between runs                                                                                                    | on results                                                                                                    |                                               |                |                   |
| Match between runs<br>Normalize quantificati                                                                                                    | on results<br>m Analysis                                                                                                    |                                               |                |                   |
| Match between runs<br>Normalize quantificati<br>Mass Difference Histogram<br>Construct mass-differe                                                                                                    | on results<br>m Analysis<br>ence histogram                                                                                                    |                                               |                |                   |
| Match between runs     Mormalize quantificati     Mass Difference Histogram     Construct mass-differe     Histogram bin width (Da)                                                                                                    | m Analysis<br>ence histogram<br>1: 0.003                                                                                                    |                                               |                |                   |
| Match between runs     March between runs     Normalize quantificati     Mass Difference Histogra     Construct mass-differe     Histogram bin width (Da) Pruned Database Writing                                                                                                    | on results<br>m Analysis<br>ence histogram<br>1: 0.003                                                                                                    | 1+Protein pruned)                             |                |                   |
| Match between runs     Match between runs     Normalize quantificati     Mass Difference Histogram     Construct mass-differe     Histogram bin width (Da)     Pruned Database Writing     Write Two Pruned Data                                                                                                    | on results<br>m Analysis<br>ence histogram<br>1: 0.003                                                                                                    | d+Protein pruned)<br>Write if in DB and Obser | Write if in DB | Write if Observed |
| Match between runs     Mormalize quantificatio     Mass Difference Histogram     Construct mass-differe     Histogram bin width (Da) Pruned Database Writing                                                                                                    | on results<br>m Analysis<br>ence histogram<br>1: 0.003<br>abases (Mod and Mod                                                                                      |                                               | Write if in DB | Write if Observed |
| Match between runs     March between runs     Normalize quantificati     Mass Difference Histogram     Construct mass-differe     Histogram bin width (Da)     Pruned Database Writing     Write Two Pruned Data     Mod Type                                                                                                    | on results<br>m Analysis<br>ence histogram<br>bo not Write                                                                                                    | Write if in DB and Obser                      |                |                   |
| Match between runs     March between runs     Normalize quantificati Mass Difference Histogram     Construct mass-differe Histogram bin width (Da) Pruned Database Writing     Write Two Pruned Data     Mod Type     Common Fixed                                                                                                    | on results<br>m Analysis<br>ence histogram<br>i: 0.003<br>abases (Mod and Mod<br>Do not Write<br>()                                                                | Write if in DB and Obser                      | 0              |                   |
| Match between runs     March between runs     Normalize quantificati     Mass Difference Histogram     Construct mass-differe     Histogram bin width (Da)     Pruned Database Writing     Write Two Pruned Data     Mod Type     Common Fixed     Common Fixed     Common Variable                                                                                                    | on results<br>m Analysis ence histogram t: 0.003 abases (Mod and Mod Do not Write                                                                                  | Write if in DB and Obser                      | 0              | 0                 |
| Match between runs     Normalize quantificatio     Mass Difference Histogram     Construct mass-differe     Histogram bin width (Da)     Pruned Database Writing     Write Two Pruned Data     Mod Type     Common Fixed     Common Fixed     Artifact                                                                                                    | on results<br>m Analysis<br>ence histogram<br>bit (0.003)<br>abases (Mod and More<br>Do not Write<br>0<br>0<br>0<br>0<br>0<br>0<br>0<br>0<br>0<br>0<br>0<br>0<br>0 | Write if in DB and Obser                      | 0              | 0                 |
| Match between runs     Normalize quantificatio     Mass Difference Histogram     Construct mass-differe     Histogram bin width (Da)     Pruned Database Writing     Write Two Pruned Data     Mod Type     Common Fixed     Common Variable     Artifact     Biological                                                                                                    | on results                                                                                                    | Write if in DB and Obser                      |                | 0<br>0<br>0       |
| Match between runs     Normalize quantification     Mass Difference Histogram     Construct mass-differe     Histogram bin width (Da)     Pruned Database Writing     Write Two Pruned Data     Mod Type     Common Fixed     Common Variable     Artifact     Biological     Crosslink                                                                                                | on results                                                                                                    | Write if in DB and Obser                      |                | 0<br>0<br>0       |
| Match between runs     Mormalize quantificati     Mass Difference Histogram     Construct mass-differe     Histogram bin width (Da)     Pruned Database Writing     Write Two Pruned Data     Mod Type     Common Fixed     Common Variable     Artifact     Biological     Crosslink     Detached                                                                                     | on results                                                                                                    | Write if in DB and Obser                      |                |                   |
| Match between runs     Normalize quantificati     Mass Difference Histogram     Construct mass-differe     Histogram bin width (Da)     Pruned Database Writing     Write Two Pruned Data     Mod Type     Common Fixed     Common Fixed     Common Variable     Artifact     Biological     Crosslink     Detached     fallOffC                                                       | on results                                                                                                    | Write if in DB and Obser                      |                |                   |
| Match between runs     March between runs     Normalize quantificati     Mass Difference Histogram     Construct mass-differe     Histogram bin width (Da)     Pruned Database Writing     Write Two Pruned Data     Mod Type     Common Fixed     Common Fixed     Common Variable     Artifact     Biological     Crosslink     Detached     fallOffC     fallOffN                   | on results                                                                                                    | Write if in DB and Obser                      |                |                   |
| Match between runs     Normalize quantificatii     Mass Difference Histogram     Construct mass-differe     Histogram bin width (Da)     Pruned Database Writing     Write Two Pruned Data     Mod Type     Common Fixed     Common Fixed     Common Variable     Artifact     Biological     Crosslink     Detached     fallOffC     fallOffC     fallOffN     N-linked glycosylation | on results                                                                                                    | Write if in DB and Obser                      |                |                   |
| Match between runs     Normalize quantification     Mass Difference Histogram     Construct mass-difference Histogram bin width (Da)     Pruned Database Writing     Write Two Pruned Data     Mod Type     Common Fixed     Common Variable     Artifact     Biological     Crosslink     Detached     fallOffC     fallOffN     N-linked glycosylation     O-linked glycosylation    | on results                                                                                                    | Write if in DB and Obser                      |                |                   |
| Match between runs     Mormalize quantificatii     Mass Difference Histogram     Construct mass-differe     Histogram bin width (Da)     Pruned Database Writing     Write Two Pruned Data     Mod Type     Common Fixed     Common Fixed     Common Variable     Artifact     Biological     Crosslink     Detached     fallOffN     N-linked glycosylation     Other glycosylation   | on results                                                                                                    | Write if in DB and Obser                      |                |                   |

| MetaMorpheus: v                                                                                                    | ersion 0.0.286          |               |                 |
|----------------------------------------------------------------------------------------------------|-------------------------|---------------|-----------------|
| Settings Data Hel                                                                                                    | р                       |               |                 |
| Protein Databases                                                                                                    |                         |               |                 |
| Use Contaminant                                                                                                    | FileName                | FilePath      |                 |
|                                                                                                    | eColi.fasta             | E:\Projects\I | onStar_eColi\e  |
|                                                                                                    | humanComplete.fasta     | E:\Projects\I | onStar_eColi\h  |
| <ul> <li>Image: A start of the start of the start of</li></ul> | cRAP_database.xml       | E:\Projects\I | onStar_eColi\c  |
| <                                                                                                    |                         |               | >               |
|                                                                                                    | Add Clear               |               |                 |
| Mass Spectra Files —                                                                                                    |                         |               |                 |
| Use FileName                                                                                                    |                         | Parameters    | FilePath        |
| B02_06_16110                                                                                                    | 3_A1_HCD_OT_4ul.raw     |               | E:\Projects\lor |
|                                                                                                    | 3_A2_HCD_OT_4ul.raw     |               | E:\Projects\lor |
| B02_16_16110                                                                                                    | 3_A3_HCD_OT_4ul.raw     |               | E:\Projects\lor |
| B02_17_16110                                                                                                    | 3_A4_HCD_OT_4ul.raw     |               | E:\Projects\lor |
| B02_24_16110                                                                                                    | 3_C1_HCD_OT_4ul.raw     |               | E:\Projects\lor |
| B02_09_16110                                                                                                    | 3_C2_HCD_OT_4ul.raw     |               | E:\Projects\lo  |
|                                                                                                    | 3_C3_HCD_OT_4ul.raw     |               | E:\Projects\loi |
| B02_19_16110                                                                                                    | 3_C4_HCD_OT_4ul.raw     |               | E:\Projects\lor |
|                                                                                                    | ile-Specific Parameters | Evneriments   | > Decise        |

#### **Open 'Experimental Design'**

| M Experimental Design       |           |          |            |         | _ | × |
|-----------------------------|-----------|----------|------------|---------|---|---|
| FileName                    | Condition | Biorep   | Fraction   | Techrep |   |   |
| B02_06_161103_A1_HCD_OT_4ul |           |          |            |         |   |   |
| B02_07_161103_A2_HCD_OT_4ul |           |          |            |         |   |   |
| B02_16_161103_A3_HCD_OT_4ul |           |          |            |         |   |   |
| B02_17_161103_A4_HCD_OT_4ul |           |          |            |         |   |   |
| B02_24_161103_C1_HCD_OT_4ul |           |          |            |         |   |   |
| B02_09_161103_C2_HCD_OT_4ul |           |          |            |         |   |   |
| B02_14_161103_C3_HCD_OT_4ul |           |          |            |         |   |   |
| B02_19_161103_C4_HCD_OT_4ul |           |          |            |         |   |   |
|                             |           |          |            |         |   |   |
|                             |           |          |            |         |   |   |
|                             | Save Exp  | periment | tal Design | Cancel  |   |   |

#### Set values for Condition, Biorep, Fraction & Techrep

| M Experimental Design       |           |          |            |         |   | - | × |
|-----------------------------|-----------|----------|------------|---------|---|---|---|
| FileName                    | Condition | Biorep   | Fraction   | Techrep | ) |   |   |
| B02_06_161103_A1_HCD_OT_4ul | A         | 1        | 1          | 1       |   |   |   |
| B02_07_161103_A2_HCD_OT_4ul | A         | 2        | 1          | 1       |   |   |   |
| B02_16_161103_A3_HCD_OT_4ul | A         | 3        | 1          | 1       |   |   |   |
| B02_17_161103_A4_HCD_OT_4ul | Α         | 4        | 1          | 1       |   |   |   |
| B02_24_161103_C1_HCD_OT_4ul | С         | 1        | 1          | 1       |   |   |   |
| B02_09_161103_C2_HCD_OT_4ul | С         | 2        | 1          | 1       |   |   |   |
| B02_14_161103_C3_HCD_OT_4ul | С         | 3        | 1          | 1       |   |   |   |
| B02_19_161103_C4_HCD_OT_4ul | С         | 4        | 1          | 1       |   |   |   |
|                             |           |          |            |         |   |   |   |
|                             |           |          |            |         |   |   |   |
|                             | Save Ex   | periment | tal Design | Cancel  |   |   |   |

### MetaMorpheus Search Results

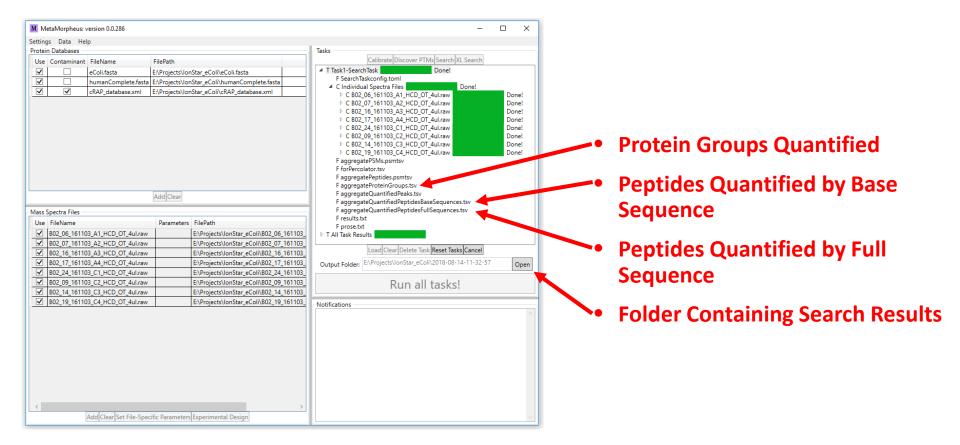

### aggregateQuantifiedPeptidesBaseSequences.tsv

| Base Peptide Peak Intensity by Filename     |                 |                              |                     |                     |                     |                     |                      |                      | Method of Quantification |                      |                   |                           |                   |                   |                   |                   |                   |                     |
|---------------------------------------------|-----------------|------------------------------|---------------------|---------------------|---------------------|---------------------|----------------------|----------------------|--------------------------|----------------------|-------------------|---------------------------|-------------------|-------------------|-------------------|-------------------|-------------------|---------------------|
|                                             |                 |                              | Intensity_B02_      | Intensity_B02_      | Intensity_B02_      | Intensity_B02_      | Intensity_B02_       | Intensity_B02_       | Intensity_B02_           | Intensity_B02_       | Detection         | Detection                 | Detection         | Detection         | Detection         | Detection         | Detection         | Detection           |
|                                             |                 |                              | 06_161103_A1_       | 07_161103_A2_       | 16_161103_A3_       | 17_161103_A4_       | 24_161103_C1_        | 09_161103_C2_        | 14_161103_C3_            | 19_161103_C4_        | Type_B02_06_16110 | Type_B02_07_16110         | Type_B02_16_16110 | Type_B02_17_16110 | Type_B02_24_16110 | Type_B02_09_16110 | Type_802_14_16110 | J Type_B02_19_16110 |
|                                             | Gene Names      | Organism                     | HCD_OT_4ul          | HCD_OT_4ul          | HCD_OT_4ul          | HCD_OT_4ul          | HCD_OT_4ul           | HCD_OT_4ul           | HCD_OT_4ul               | HCD_OT_4ul           | 3_A1_HCD_OT_4ul   | 3_A2_HCD_OT_4ul           | 3_A3_HCD_OT_4ul   | 3_A4_HCD_OT_4ul   | 3_C1_HCD_OT_4ul   | 3_C2_HCD_OT_4ul   | 3_C3_HCD_OT_4ul   |                     |
| ΑΑΑΑΑΑΑΑΑΑΑΑΑΑΑΑΑ                           | SLC12A2         | Homo sapiens                 | 2024023             | 2083710             | 2133025             | 1883695             | 2232650              | 1693873              | 1728255                  | 2415002              | MSMS              | MSMS                      | MBR               | MSMS              | MSMS              | MSMS              | MBR               | MSMS                |
| AAAAAAAAAKNGSSGK Q99453                     | PHOX2B          | Homo sapiens                 | 7795307             | 19317229            | 17782742            | 18098788            | 15668998             | 18650120             | 0                        | 7042231              | MSMS              | MSMS                      | MBR               | MBR               | MBR               | MBR               | NotDetected       | MBR                 |
|                                             | 9 ZFP91-CNTF ZF |                              | 1141879             | 1322240             | 1812870             | 1758023             | 1413848              | 1500682              | 1123805                  | 1357574              | MBR               | MBR                       | MBR               | MSMS              | MBR               | MBR               | MBR               | MBR                 |
| AAAAAAALQAK P36578                          | RPL4            | Homo sapiens                 | 86925702            | 96358798            | 82589209            | 86896474            | 77499416             | 90823230             | 84114807                 | 75777860             | MSMS              | MSMS<br>MSMSIdentifiedBut | MSMS              | MSMS              | MSMS              | MSMS              | MSMS              | MSMS                |
| AAAAAADPNAAWAAYY Q92945                     | KHSRP           | Homo sapiens                 | 6294241             | 0                   | 3881751             | 7103922             | 0                    | 5385209              | 2406010                  | 6614632              | MSMS              | NotQuantified             | MBR               | MBR               | NotDetected       | MSMS              | MSMS              | MBR                 |
| AAAAALSQQQSLQER Q8WUQ7                      | CACTIN          | Homo sapiens                 | 799652              | 513508              | 754868              | 0                   | 680713               | 573565               | 0                        | 635732               | MBR               | MBR                       | MBR               | NotDetected       | MBR               | MBR               | NotDetected       | MSMS                |
| AAAAASAAGPGGLVAGIA6NIH7                     | UNC119B         | Homo sapiens                 | 392496              | 365278              | 489378              | 453394              | 348127               | 525213               | 421424                   | 398881               | MBR               | MBR                       | MBR               | MBR               | MBR               | MBR               | MSMS              | MSMS                |
| AAAAAWEEPSSGNGTAI Q9P258                    | RCC2            | Homo sapiens                 | 2476677             | 2463076             | 2760996             | 2606628             | 2571122              | 2928982              | 2822238                  | 2875010              | MSMS              | MSMS                      | MBR               | MBR               | MSMS              | MBR               | MSMS              | MSMS                |
| AAAALGOLFEGMKAFK M0OZP4                     | BCAT2           | Homo sapiens                 | 0                   | 0                   | 0                   | 0                   | 739194               | 0                    | 1127013                  | 589504               | NotDetected       | NotDetected               | NotDetected       | NotDetected       | MSMS              | NotDetected       | MBR               | MBR                 |
| AAAAPAATTATPPPEGA Q9UPT8                    | ZC3H4           | Homo sapiens                 | 1455951             | 1747112             | 1440498             | 2090075             | 1594094              | 1525081              | 1284833                  | 1271864              | MSMS              | MSMS                      | MSMS              | MSMS              | MBR               | MSMS              | MSMS              | MSMS                |
|                                             |                 |                              |                     |                     |                     |                     |                      |                      |                          |                      |                   |                           |                   |                   |                   | MSMSAmbiguousPe   |                   |                     |
| AAAAPGASPSPGGDAA\P52701                     | MSH6            | Homo sapiens                 | 1103533             | 1010521             | 1178333             | 1479205             | 1791254              | 0                    | 0                        | 1987672              | MSMS              | MSMS                      | MSMS              | MSMS              | MSMS              | akfinding         | NotDetected       | MSMS                |
| AAAASAAEAGIATTGTEL P55036                   | PSMD4           | Homo sapiens                 | 4320679             | 5667492             | 4759674             | 4776653             | 4189929              | 4459108              | 5010230                  | 4059170              | MSMS              | MSMS                      | MSMS              | MSMS              | MSMS              | MSMS              | MSMS              | MSMS                |
| AAAASAAEAGIATTGTE( Q5VWC4                   | PSMD4           | Homo sapiens                 | 1739704             | 2144122             | 1827000             | 1453355             | 904921               | 1650869              | 1457234                  | 1247950              | MSMS              | MSMS                      | MSMS              | MSMS              | MSMS              | MSMS              | MSMS              | MSMS                |
|                                             |                 |                              |                     |                     |                     |                     |                      |                      |                          |                      |                   |                           |                   | MSMSIdentifiedBut | MSMSIdentifiedBut |                   |                   |                     |
| AAAAVAAAASSCRPLGS Q9NRL3                    | STRN4           | Homo sapiens                 | 891442              | 1311253             | 1399247             | 0                   | 0                    | 1544585              | 904715                   | 0                    | MBR               | MBR                       | MSMS              | NotQuantified     | NotQuantified     | MBR               | MSMS              | NotDetected         |
| AAADEWDER W8SPD7                            | msyB            | Escherichia coli             | 4824727             | 4818676             | 5282501             | 5375380             | 10926824             | 10658485             | 12200827                 | 11776081             | MBR               | MBR                       | MBR               | MBR               | MBR               | MSMS              | MBR               | MBR                 |
| AAADSDPNLDPLMNPHI 095159                    | ZFPL1           | Homo sapiens                 | 5145489             | 3950973             | 3581656             | 4626429             | 3594316              | 4281838              | 4504505                  | 3550408              | MBR               | MSMS                      | MSMS              | MSMS              | MBR               | MSMS              | MSMS              | MSMS                |
| AAADVQLR C3SJT7                             | dsbA            | Escherichia coli             | 1543271             | 1425151             | 1057114             | 1557705             | 3521825              | 1375845              | 3170113                  | 2218328              | MSMS              | MBR                       | MBR               | MSMS              | MSMS              | MBR               | MSMS              | MSMS                |
| AAAEAAAEAKAR Q9UNF1                         | MAGED2          | Homo sapiens                 | 753797              | 813753              | 0                   | 305020              | 0                    | 1049800              | 835788                   | 0                    | MBR               | MBR                       | NotDetected       | MSMS              | NotDetected       | MBR               | MBR               | NotDetected         |
| AAAEDVNVTFEDQQK E9PQY2 Q9NQP                |                 | Homo sapiens                 | 10032355            | 12077808            | 8535651             | 8419863             | 7621301              | 12421266             | 7707956                  | 7494278              | MSMS              | MSMS                      | MSMS              | MSMS              | MSMS              | MSMS              | MSMS              | MSMS                |
| AAAEEGHIIPR 095551                          | TDP2            | Homo sapiens                 | 1093415             | 838005              | 819711              | 761524              | 571278               | 746590               | 684111                   | 539234               | MSMS              | MSMS                      | MSMS              | MBR               | MSMS              | MBR               | MSMS              | MSMS                |
| AAAEELLAR 015357                            | INPPL1          | Homo sapiens                 | 1979145             | 2257325             | 1854321             | 2031065             | 1802034              | 1842520              | 1313112                  | 1757490              | MBR               | MSMS                      | MBR               | MSMS              | MSMS              | MBR               | MSMS              | MSMS                |
| AAAEGLMSLLR P30260                          | CDC27           | Homo sapiens                 | 1359355             | 1155189             | 1385768             | 1046756             | 1473247              | 1235718              | 1117962                  | 1838350              | MSMS              | MSMS                      | MBR               | MBR               | MBR               | MSMS              | MSMS              | MSMS                |
| AAAEQAISVR Q01780                           | EXOSC10         | Homo sapiens                 | 1392023             | 1527150             | 1396347             | 1399839             | 1377022              | 1742151              | 1419914                  | 1483432              | MBR               | MBR                       | MSMS              | MSMS              | MBR               | MBR               | MBR               | MBR                 |
| AAAEVAGQFVIK P02786                         | TFRC            | Homo sapiens                 | 3158513             | 2694103             | 2272499             | 1865704             | 1950231              | 1412561              | 2329118                  | 2183229              | MBR               | MSMS                      | MBR               | MBR               | MSMS              | MSMS<br>MSMS      | MBR               | MBR                 |
| AAAEVNQDYGLDPK P07954                       | FH              | Homo sapiens                 | 13153641            | 14065641            | 13218911<br>5860728 | 13738388            | 11464664<br>3745006  | 14740526<br>6247362  | 15076120<br>4872461      | 13015689<br>4844068  |                   | MSMS                      |                   | MSMS              | MSMS              |                   | MSMS              | MSMS                |
| AAAFEEQENETVVVK Q9Y490                      | TLN1            | Homo sapiens                 | 6727983             | 7787535             |                     | 5104404             |                      |                      |                          |                      | MSMS<br>MSMS      | MSMS<br>MSMS              | MSMS<br>MSMS      | MSMS              | MSMS<br>MSMS      | MSMS<br>MSMS      | MSMS<br>MSMS      | MSMS                |
| AAAFEGELIPASQIDR C3SIB7<br>AAAFEQLQK 094826 | rplJ<br>TOMM70  | Escherichia coli             | 77377561<br>6502333 | 75893381<br>6700626 | 83640134<br>6816364 | 83183428<br>7774521 | 158632790<br>7199886 | 156536075<br>6551805 | 172693740<br>6686263     | 157780065<br>7503903 | MSMS              | MSMS                      | MSMS              |                   | MSMS              | MSMS              | MSMS              | MSMS<br>MSMS        |
| AAAFPOLOK 094820<br>AAAFPPGFSISEIK 09H9Y2   | RPF1            | Homo sapiens                 | 759391              | 965685              | 1071079             | 1114988             | 1195467              | 1265656              | 1227280                  | 937263               | MSMS              | MBR                       | MSMS              | MBR               | MBR               | MBR               | MBR               | MBR                 |
| AAAGAAATHLEVAR Q96552                       | PIGS            | Homo sapiens<br>Homo sapiens | 1487620             | 2480576             | 2156424             | 2338793             | 1609517              | 2288204              | 2119347                  | 1699779              | MSMS              | MSMS                      | MSMS              | MSMS              | MSMS              | MSMS              | MSMS              | MSMS                |
| AAAGEDYKADCPPGNP/ P23381                    | WARS            | Homo sapiens                 | 4169190             | 4515924             | 3156164             | 4097474             | 3664579              | 3841138              | 1405438                  | 4360185              | MSMS              | MSMS                      | MSMS              | MSMS              | MSMS              | MSMS              | MSMS              | MSMS                |
| AAAGEFADDPCSSVK P35221                      | CTNNA1          | Homo sapiens                 | 2266276             | 4515924             | 1987778             | 1780949             | 1896004              | 2031455              | 1944469                  | 4300185              | MSMS              | MSMS                      | MSMS              | MSMS              | MSMS              | MSMS              | MSMS              | MSMS                |
| AAAGELQEDSGLCVLAR Q96C19                    | EFHD2           | Homo sapiens                 | 7812687             | 7384101             | 6722067             | 6110466             | 8318407              | 7320776              | 6312267                  | 7341077              | MSMS              | MSMS                      | MSMS              | MSMS              | MSMS              | MBR               | MSMS              | MBR                 |
| AAAGGLAMLTSMR A0A1W2PNX8                    | UNC45A          | Homo sapiens                 | 5138526             | 4756166             | 2912265             | 3634160             | 1758823              | 4643869              | 3722314                  | 2118940              | MSMS              | MSMS                      | MSMS              | MBR               | MBR               | MSMS              | MSMS              | MSMS                |
| AAAGGLAMLTSMR A0A1W2PNX8                    | UNC45A          | Homo sapiens                 | 3433227             | 4423831             | 3627291             | 5246230             | 2502620              | 5525068              | 5143868                  | 2257693              | MSMS              | MBR                       | MBR               | MBR               | MSMS              | MBR               | MBR               | MBR                 |
| AAAGGQGSAVAAEAEPI Q9GZT9                    | EGLN1           | Homo sapiens                 | 1011134             | 1406539             | 1155455             | 1141935             | 1084773              | 1291909              | 1177764                  | 1127368              | MSMS              | MSMS                      | MSMS              | MSMS              | MSMS              | MSMS              | MSMS              | MSMS                |
| AAAGLMSLLR G5EA36                           | CDC27           | Homo sapiens                 | 918249              | 770397              | 0                   | 470368              | 0                    | 743734               | 0                        | 0                    | MSMS              | MSMS                      | NotDetected       | MBR               | NotDetected       | MSMS              | NotDetected       | NotDetected         |
| AAAGMVWKPK Q9H147                           | DNTTIP1         | Homo sapiens                 | 335208              | 1116239             | 1029958             | 1056234             | 895554               | 894132               | 1170662                  | 592629               | MBR               | MSMS                      | MBR               | MBR               | MBR               | MBR               | MBR               | MBR                 |
| AAAGPLDMSLPSTPDIK K7ELQ4                    |                 | rionio sapiens               | 1107405             | 913315              | 1143690             | 1065978             | 1211158              | 881403               | 1067428                  | 821425               | MBR               | MBR                       | MBR               | MSMS              | MBR               | MBR               | MSMS              | MBR                 |
| AAAGQESEGPAVGPPQI 014497                    | ARID1A          | Homo sapiens                 | 3219455             | 3070734             | 2152909             | 3117065             | 2492229              | 3229262              | 2934383                  | 2973003              | MSMS              | MSMS                      | MSMS              | MSMS              | MSMS              | MBR               | MSMS              | MSMS                |
|                                             | received and    | creative supretta            | 5113400             | 2012/24             | 2102005             | 5227000             | 2.0.1115             | SELFEVE              | 230,4903                 | 231 3003             |                   |                           |                   |                   |                   |                   |                   |                     |

- One intensity is reported for each base sequence for each file.
- This intensity is the sum of <u>all</u> forms (modified and unmodified) with that base sequence.
- There are three methods of quantification
  - MS/MS: The peak intensity reported is from a file where that base peptide was identified by MS/MS
  - MBR: The peak intensity reported is found in a file where that base peptide was NOT identified by MS/MS. Instead, the peak was detected by matching the mass and elution time to others found in other files.
  - MS/MSIdentifedButNotQuantified: A peptide with that base sequence was found but no peak could be identified in the MS1 spectra.

### aggregateQuantifiedPeptidesFullSequences.tsv

| Note:                                                                                |                |                | ſ                |                    |                    |                    |                    |                    |                    |                    |                    |                   |                   |                   |                   |                   |                   |                   |                   |
|--------------------------------------------------------------------------------------|----------------|----------------|------------------|--------------------|--------------------|--------------------|--------------------|--------------------|--------------------|--------------------|--------------------|-------------------|-------------------|-------------------|-------------------|-------------------|-------------------|-------------------|-------------------|
| Note:                                                                                |                |                |                  | I                  | Base Pe            | eptide             | Peak Ir            | ntensit            | v by Fil           | lename             |                    |                   |                   | Met               | thod of Q         | uantifica         | tion              |                   |                   |
| Modifications                                                                        |                |                |                  |                    |                    |                    |                    |                    |                    | Intensity B02      |                    | Detection         | Detection         | Detection         | Detection         | Detection         | Detection         | Detection         | Detection         |
| wouncations                                                                          |                |                |                  | 06_161103_A1_      | 07_161103_A2_      | 16_161103_A3_      | 17_161103_A4_      | 24_161103_C1_      | 09_161103_C2       | 14_161103_C3_      | 19_161103_C4_      | Type_B02_06_16110 | Type_B02_07_16110 | Type_B02_16_16110 | Type_B02_17_16110 | Type_B02_24_16110 | Type_B02_09_16110 | Type_B02_14_16110 | Type_B02_19_16110 |
| Sequence                                                                             | Protein Groups | Gene Names     | Organism         | HCD_OT_4ul         | HCD_OT_4ul         | HCD_OT_4ul         | HCD_OT_4ul         | HCD_OT_4ul         | HCD_OT_4ul         | HCD_OT_4ul         | HCD_OT_4ul         | 3_A1_HCD_OT_4ul   | 3_A2_HCD_OT_4ul   | 3_A3_HCD_OT_4ul   | 3_A4_HCD_OT_4ul   | 3_C1_HCD_OT_4ul   | 3_C2_HCD_OT_4ul   | 3_C3_HCD_OT_4ul   | 3_C4_HCD_OT_4ul   |
| [UniProt:N-acetylalanine]ADSRDPASDQMQHWK                                             | UNDEFINED      |                |                  | 2998436            | 3357256            | 3060362            | 3031378            | 3056672            | 2876728            | 2702817            | 3051927            | MSMS              | MSMS              | MSMS              | MSMS              | MSMS              | MSMS              | MSMS              | MSMS              |
| [UniProt:N-acetylalanine]ASQNRDPAATSVAAAR                                            | O00762         | UBE2C          | Homo sapiens     | 5049784            | 5180823            | 5428400            | 5181106            | 5067962            | 4688841            | 5203300            | 4431331            | MSMS              | MSMS              | MSMS              | MSMS              | MBR               | MSMS              | MSMS              | MSMS              |
| [UniProt:N-acetyImethionine]M[Common Variabl                                         |                |                |                  | 1312574            | 798689             | 1891729            | 2390753            | 1118747            | 2742391            | 1497020            | 1590447            | MSMS              | MBR               | MSMS              | MSMS              | MSMS              | MSMS              | MSMS              | MSMS              |
| [UniProt:N-acetylmethionine]MDC[Common Fixe                                          |                |                |                  | 476762             | 0                  | 672927             | 0                  | 700986             | 0                  | 769758             | 0                  | MBR               | NotDetected       | MBR               | NotDetected       | MBR               | NotDetected       | MSMS              | NotDetected       |
| [UniProt:N-acetylmethionine]MVNPTVFFDIAVDG                                           | UNDEFINED      |                |                  | 4817699            | 5078744            | 6163723            | 8840746            | 5789679            | 8040549            | 7162674            | 6089070            | MSMS              | MSMS              | MSMS              | MSMS              | MSMS              | MSMS              | MSMS              | MSMS              |
| [UniProt:N-acetylserine]S[UniProt:Phosphoserine]                                     |                | SUM01          | Homo sapiens     | 3377474            | 3539174            | 3699109            | 3748185            | 3598145            | 3072051            | 3060495            | 3593864            | MSMS              | MSMS              | MSMS              | MSMS              | MSMS              | MSMS              | MSMS              | MSMS              |
| [UniProt:N-acetylserine]SDQEAKPSTEDLGDKK                                             |                | SUMO1          | Homo sapiens     | 3160655            | 2363532            | 3480506            | 2851716            | 2651231            | 3061158            | 3333656            | 2273607            | MBR               | MBR               | MSMS              | MBR               | MBR               | MSMS              | MSMS              | MBR               |
| [UniProt:N-acetylvaline]VNPTVFFDIAVDGEPLGR                                           | UNDEFINED      |                |                  | 2238133            | 2746306            | 3384751            | 3720439            | 3010366            | 4124573            | 3599864            | 3562692            | MSMS              | MSMS              | MSMS              | MSMS              | MSMS              | MSMS              | MSMS              | MSMS              |
| AAAAAAAAAAAAAAAAAAAAAAAAAAAAAAAAAAAAAAA                                              | P55011         | SLC12A2        | Homo sapiens     | 2024023            | 2083710            | 2133025            | 1883695            | 2232650            | 1693873            | 1728255            | 2415002            | MSMS              | MSMS              | MBR               | MSMS              | MSMS              | MSMS              | MBR               | MSMS              |
| AAAAAAAAKNGSSGK                                                                      |                | PHOX2B         | Homo sapiens     | 7795307            | 19317229           | 17782742           | 18098788           | 15668998           | 18650120           | 0                  | 7042231            | MSMS              | MSMS              | MBR               | MBR               | MBR               | MBR               | NotDetected       | MBR               |
| AAAAAAAAVSR                                                                          |                |                | F Homo sapiens   | 1141879            | 1322240            | 1812870            | 1758023            | 1413848            | 1500682            | 1123805            | 1357574            | MBR               | MBR               | MBR               | MSMS              | MBR               | MBR               | MBR               | MBR               |
| AAAAAAAQAK                                                                           | P36578         | RPL4           | Homo sapiens     | 86925702           | 96358798           | 82589209           | 86896474           | 77499416           | 90823230           | 84114807           | 75777860           | MSMS              | MSMS              | MSMS              | MSMS              | MSMS              | MSMS              | MSMS              | MSMS              |
|                                                                                      |                |                |                  |                    |                    |                    |                    |                    |                    |                    |                    |                   | MSMSIdentifiedBut |                   |                   |                   |                   |                   |                   |
| AAAAAADPNAAWAAYYSHYYQQPPGPVPGPAPAPA                                                  |                | KHSRP          | Homo sapiens     | 6294241            | 0                  | 3881751            | 7103922            | 0                  | 5385209            | 2406010            | 6614632            | MSMS              | NotQuantified     | MBR               | MBR               | NotDetected       | MSMS              | MSMS              | MBR               |
| AAAAALSQQQSLQER                                                                      |                | CACTIN         | Homo sapiens     | 799652             | 513508             | 754868             | 0                  | 680713             | 573565             | 0                  | 635732             | MBR               | MBR               | MBR               | NotDetected       | MBR               | MBR               | NotDetected       | MSMS              |
| AAAAASAAGPGGLVAGKEEK                                                                 |                | UNC1198        | Homo sapiens     | 392496             | 365278             | 489378             | 453394             | 348127             | 525213             | 421424             | 398881             | MBR               | MBR               | MBR               | MBR               | MBR               | MBR               | MSMS              | MSMS              |
| AAAAAWEEPSSGNGTAR                                                                    |                | RCC2           | Homo sapiens     | 2476677            | 2463076            | 2760996            | 2606628            | 2571122            | 2928982            | 2822238            | 2875010            | MSMS              | MSMS              | MBR               | MBR               | MSMS              | MBR               | MSMS              | MSMS              |
| AAAALGQLFEGM[Common Variable:Oxidation of I                                          |                | BCAT2          | Homo sapiens     | 0                  | 0                  | 0                  | 0                  | 739194             | 0                  | 1127013            | 589504             | NotDetected       | NotDetected       | NotDetected       | NotDetected       | MSMS              | NotDetected       | MBR               | MBR               |
| AAAAPAATTATPPPEGAPPQPGVHNLPVPTLFGTVK                                                 | Q9UPT8         | ZC3H4          | Homo sapiens     | 1455951            | 1747112            | 1440498            | 2090075            | 1594094            | 1525081            | 1284833            | 1271864            | MSMS              | MSMS              | MSMS              | MSMS              | MBR               | MSMS              | MSMS              | MSMS              |
|                                                                                      |                |                |                  |                    |                    |                    |                    |                    |                    |                    |                    |                   |                   |                   |                   |                   | MSMSAmbiguousPe   |                   |                   |
| AAAAPGASPSPGGDAAWSEAGPGPR                                                            |                | MSH6           | Homo sapiens     | 1103533            | 1010521            | 1178333            | 1479205            | 1791254            | 0                  | 0                  | 1987672            | MSMS              | MSMS              | MSMS              | MSMS              | MSMS              | akfinding         | NotDetected       | MSMS              |
| AAAASAAEAGIATTGTEDSDDALLK                                                            |                | PSMD4          | Homo sapiens     | 4320679            | 5667492            | 4759674            | 4776653            | 4189929            | 4459108            | 5010230            | 4059170            | MSMS              | MSMS              | MSMS              | MSMS              | MSMS              | MSMS              | MSMS              | MSMS              |
| AAAASAAEAGIATTGTEGERDSDDALLK                                                         | Q5VWC4         | PSMD4          | Homo sapiens     | 1739704            | 2144122            | 1827000            | 1453355            | 904921             | 1650869            | 1457234            | 1247950            | MSMS              | MSMS              | MSMS              | MSMS              | MSMS              | MSMS              | MSMS              | MSMS              |
|                                                                                      |                |                |                  |                    |                    |                    |                    |                    |                    |                    |                    |                   |                   |                   |                   | MSMSIdentifiedBut |                   |                   |                   |
| AAAAVAAAASSC[Common Fixed:Carbamidometh                                              |                | STRN4          | Homo sapiens     | 891442             | 1311253            | 1399247            | 0                  | 0                  | 1544585            | 904715             | 0                  | MBR               | MBR               | MSMS              | NotQuantified     | NotQuantified     | MBR               | MSMS              | NotDetected       |
| AAADEWDER                                                                            |                | msyB           | Escherichia coli | 4824727            | 4818676            | 5282501            | 5375380            | 10926824           | 10658485           | 12200827           | 11776081           | MBR               | MBR               | MBR               | MBR               | MBR               | MSMS              | MBR               | MBR               |
| AAADSDPNLDPLMNPHIR                                                                   |                | ZFPL1          | Homo sapiens     | 5145489            | 3950973            | 3581656            | 4626429            | 3594316            | 4281838            | 4504505            | 3550408            | MBR               | MSMS              | MSMS              | MSMS              | MBR               | MSMS              | MSMS              | MSMS              |
| AAADVQLR                                                                             |                | dsbA           | Escherichia coli | 1543271            | 1425151            | 1057114            | 1557705            | 3521825            | 1375845            | 3170113            | 2218328            | MSMS              | MBR               | MBR               | MSMS              | MSMS              | MBR               | MSMS              | MSMS              |
| AAAEAAAEAKAR                                                                         |                | MAGED2         | Homo sapiens     | 753797             | 813753             | 0                  | 305020             | 0                  | 1049800            | 835788             | 0                  | MBR               | MBR               | NotDetected       | MSMS              | NotDetected       | MBR               | MBR               | NotDetected       |
| AAAEDVNVTFEDQQK                                                                      | E9PQY2 Q9NQP   |                | Homo sapiens     | 10032355           | 12077808           | 8535651            | 8419863            | 7621301            | 12421266           | 7707956            | 7494278            | MSMS              | MSMS              | MSMS              | MSMS              | MSMS              | MSMS              | MSMS              | MSMS              |
| AAAEEGHIIPR                                                                          |                | TDP2           | Homo sapiens     | 1093415            | 838005             | 819711             | 761524             | 571278             | 746590             | 684111             | 539234             | MSMS              | MSMS              | MSMS              | MBR               | MSMS              | MBR               | MSMS              | MSMS              |
| AAAEELLAR                                                                            |                | INPPL1         | Homo sapiens     | 1979145            | 2257325            | 1854321            | 2031065            | 1802034            | 1842520            | 1313112            | 1757490            | MBR               | MSMS              | MBR               | MSMS              | MSMS              | MBR               | MSMS              | MSMS              |
| AAAEGLMSLLR                                                                          |                | CDC27          | Homo sapiens     | 1359355            | 1155189            | 1385768            | 1046756            | 1473247            | 1235718            | 1117962            | 1838350            | MSMS              | MSMS              | MBR               | MBR               | MBR               | MSMS              | MSMS              | MSMS              |
| AAAEQAISVR                                                                           |                | EXOSC10        | Homo sapiens     | 1392023            | 1527150            | 1396347            | 1399839            | 1377022            | 1742151            | 1419914            | 1483432            | MBR               | MBR               | MSMS              | MSMS              | MBR               | MBR               | MBR               | MBR               |
| AAAEVAGQFVIK                                                                         |                | TFRC           | Homo sapiens     | 3158513            | 2694103            | 2272499            | 1865704            | 1950231            | 1412561            | 2329118            | 2183229            | MBR               | MSMS              | MBR               | MBR               | MSMS              | MSMS              | MBR               | MBR               |
| AAAEVNQDYGLDPK                                                                       |                | FH             | Homo sapiens     | 13153641           | 14065641           | 13218911           | 13738388           | 11464664           | 14740526           | 15076120           | 13015689           | MSMS              | MSMS              | MSMS              | MSMS              | MSMS              | MSMS              | MSMS              | MSMS              |
| AAAFEEQENETVVVK                                                                      |                | TLN1           | Homo sapiens     | 6727983            | 7787535            | 5860728            | 5104404            | 3745006            | 6247362            | 4872461            | 4844068            | MSMS              | MSMS              | MSMS              | MSMS              | MSMS              | MSMS              | MSMS              | MSMS              |
| AAAFEGELIPASQIDR                                                                     |                | rplJ           | Escherichia coli | 77377561           | 75893381           | 83640134           | 83183428           | 158632790          | 156536075          | 172693740          | 157780065          | MSMS              | MSMS              | MSMS              | MSMS              | MSMS              | MSMS              | MSMS              | MSMS              |
| AAAFEQLQK                                                                            |                | TOMM70         | Homo sapiens     | 6502333            | 6700626            | 6816364            | 7774521            | 7199886            | 6551805            | 6686263            | 7503903            | MSMS              | MSMS              | MSMS              | MBR               | MSMS              | MSMS              | MSMS              | MSMS              |
| AAAFPPGFSISEIK                                                                       |                | RPF1           | Homo sapiens     | 759391             | 965685             | 1071079            | 1114988            | 1195467            | 1265656            | 1227280            | 937263             | MSMS              | MBR               | MSMS              | MBR               | MBR               | MBR               | MBR               | MBR               |
| AAAGAAATHLEVAR                                                                       |                | PIGS           | Homo sapiens     | 1487620            | 2480576            | 2156424            | 2338793            | 1609517            | 2288204            | 2119347            | 1699779            | MSMS              | MSMS              | MSMS              | MSMS              | MSMS              | MSMS              | MSMS              | MSMS              |
| AAAGEDYKADC[Common Fixed:Carbamidomethyl<br>AAAGEFADDPC[Common Fixed:Carbamidomethyl |                | WARS<br>CTNNA1 | Homo sapiens     | 4169190<br>2266276 | 4515924<br>1843670 | 3156164<br>1987778 | 4097474<br>1780949 | 3664579<br>1896004 | 3841138<br>2031455 | 1405438<br>1944469 | 4360185<br>1755770 | MSMS              | MSMS              | MSMS              | MSMS              | MSMS              | MSMS              | MSMS              | MSMS              |
| AAAGERADDPC[common Pixed:carbamidomethyl                                             | P33221         | CINDAL         | Homo sapiens     | 2200270            | 1843670            | 1987778            | 1/80949            | 1830004            | 2031455            | 1944409            | 1/55//0            | MoMo              | M5M5              | M2M2              | MSM2              | Mama              | MSMS              | MOMO              | M3M3              |

- One intensity is reported for each base sequence for each file.
- This intensity is the sum of **individual** modified forms with that base sequence.
- There are three methods of quantification
  - MS/MS: The peak intensity reported is from a file where that base peptide was identified by MS/MS
  - MBR: The peak intensity reported is found in a file where that base peptide was NOT identified by MS/MS. Instead, the peak was detected by matching the mass and elution time to others found in other files.
  - MS/MSIdentifedButNotQuantified: A peptide with that base sequence was found but no peak could be identified in the MS1 spectra.

#### aggregateProteinGroups.tsv

#### Protein Intensity by Filename

|                   |               |                 |                       |                    |             |             |              |     |           |          |              |                                                                                                    |                   |                |                 |                 |                 |                 |                 |                 |            |             |         |         |      |         | Best   |
|-------------------|---------------|-----------------|-----------------------|--------------------|-------------|-------------|--------------|-----|-----------|----------|--------------|----------------------------------------------------------------------------------------------------|-------------------|----------------|-----------------|-----------------|-----------------|-----------------|-----------------|-----------------|------------|-------------|---------|---------|------|---------|--------|
|                   |               |                 |                       |                    | Number of   |             |              |     | Number of |          |              | Sequence                                                                                                    | Intensity_B02_0 I | ntensity_B02_0 | Intensity_B02_1 | Intensity_B02_1 | Intensity_B02_2 | Intensity_B02_0 | Intensity_B02_1 | Intensity_B02_1 |            | Protein     | Protein | Protein |      | Best Pe | eptide |
|                   |               |                 |                       |                    | Proteins in |             | Shared Nun   |     | Unique    | Sequence |              |                                                                                                    |                   |                |                 |                 | 4_161103_C1_H   |                 |                 |                 |            | coy/Conta C |         |         |      |         | Notch  |
| Protein Accession |               |                 | Protein Full Name     |                    | Group       |             | Peptides Pep |     | Peptides  |          |              |                                                                                                    | CD_OT_4ul         | CD_OT_4ul      | CD_OT_4ul       | CD_OT_4ul       | CD_OT_4ul       | CD_OT_4ul       | CD_OT_4ul       | CD_OT_4ul       | of PSMs mi | hant/Target | Target  | Decoy   |      |         | Walue  |
| A0A0C4DGQ5   P046 |               |                 | Calpain small subu 3  |                    | 2           |             | .GFEEFK Y    | 10  | 0 5       |          |              | mFLVNSFLKGGGGGGGGGGG                                                                                                    | 114526099         | 115978189.6    | 102458196       |                 |                 |                 | 105888860.5     | 101794394.5     | 116 T      |             | 1       | 0       |      | 3.23475 | 0      |
| Q92945            | KHSRP         |                 | Far upstream elem     | 73070.02404        | 1           |             | ISVGVVIG     | 32  | 0         |          |              | o msdystggpppgppppagggg                                                                                                    | 62033250          | 64136978.9     | 60391517.49     |                 | 59535532.02     | 67781103.66     | 63678260.93     | 64415339.92     | 428 T      |             | 2       | 0       |      | 3.34086 | 0      |
| P22059            | OSBP          |                 | Oxysterol-binding     | 89364.55131        |             | WVTALEU L   |              | 14  | 12        |          |              | v maatelrGVVGPGPAAIAAL                                                                                                    | 14525913.64       | 16069035.47    | 17356159.91     | 18891500.27     | 14455830.12     | 16371631.01     | 16821576.39     | 15225469.28     | 64 T       |             | 3       | 0       |      | 2.38942 | 0      |
| P13639            | EEF2          |                 | Elongation factor 2   | 95276.94909        |             | TILMMGR 0   |              | 61  | 59        |          |              | MVNFTVDQIRaimdkkanirf                                                                                                    | 532852902         | 531395706.9    | 530941819       | 549727485.3     | 439523495.3     | 491780651.2     | 536335914.7     | 506473977.3     | 1057 T     |             | 4       | 0       |      | 2.36091 | 0      |
| P35527            | KRT9          |                 | Keratin, type I cytc  | 62026.81469        |             | TLLDIDNTIL  |              | 21  | 9         |          |              | : mscrqfsssylsr\$6666666                                                                                                    | 31137986.54       | 32719107.34    | 32085559.62     | 33239234.14     | 31700984.11     | 32362239.84     | 33308309.26     | 31698473.79     | 186 T      |             | 5       | 0       |      | 2.34005 | 0      |
| Q08J23            | NSUN2         |                 | tRNA (cytosine(34)    | 86415.80241        |             | QLYMVSK L   |              | 40  | 32        |          |              | CmgrrsrgrRLQQQQRPEDAE                                                                                                    | 41277243.94       | 43167394.28    | 41496089.19     | 41113313.2      | 45968497.29     | 43015107.1      | 39478311.24     |                 | 400 T      |             | 6       | 0       |      | 1.43396 | 0      |
| Q9NZM1            | MYOF          | Homo sapiens    |                       | 234560.6019        |             | DVILDEK 19  |              | 124 | 57        |          |              | 5 mlrVIVESASNIPKtkFGKPD                                                                                                    | 149521088.3       | 148554503.6    | 145454655.4     | 147626168       | 125062271.3     | 142775273.9     | 141194632.8     | 132225119.6     | 1610 T     |             | 7       | 0       |      | 1.34246 | 0      |
| Q9BR76            | CORO1B        | Homo sapiens    | Coronin-1B            | 54200.24774        | 1           | DADPILISL A | AIFLADGK     | 15  | 7         | 28%      | msfrkvvrqs   | k msfrkvvrqskfrHVFGQPVKI                                                                                                    | 70411342.75       | 67033962.68    | 70123757.51     | 68030296.41     | 72206186.23     | 65729508.37     | 68592748.94     | 69404882.76     | 193 T      |             | 8       | 0       | 0 31 | 1.34118 | 0      |
| P04264            | KRT1          | Homo sapiens    | Keratin, type II cyb  | 65999.00087        | 1           | SISISVAR I  | EISELNR Y    | 38  | 32        | 60%      | msrqfssrsg   | r msrqfssrsgyrSGGGFSSGSA                                                                                                    | 82698044.88       | 83868630.67    | 76801224.21     | 86987526.47     | 92853382.34     | 83524073.23     | 77086402.25     | 82396892.82     | 343 T      |             | 9       | 0       | 0 31 | 1.32602 | 0      |
| QST1J5 Q9Y6H1     | CHCHD2P9 CHCH | CHomo sapiens   | Putative coiled-coil  | 5479.7128356854 1: | 2           |             | QFLECAQN     | 3   | 0 3       |          |              | r mprgsrsrtsrmappasrapqm                                                                                                    | 25777885.91       | 28140942.32    | 31788100.97     | 29989101.59     |                 | 29179777.2      | 29996117.43     | 28795473.31     | 63 T       |             | 10      | 0       | 0 31 | 1.30815 | 0      |
| P14866            | HNRNPL        | Homo sapiens    | Heterogeneous nu      | 64092.36373        | 1           | TDNAGDCL    | NVCVSK I     | 27  | 4         | 51%      | msrrllpraek  | u msrrllpraekrrrlegrggpde                                                                                                    | 131988829.3       | 131968138.4    | 130202482.6     | 131867845.9     | 115234022       | 121983516.5     | 125098373.5     | 122641595.8     | 516 T      |             | 11      | 0       | 0 3  | 31.1951 | 0      |
| Q9H4A4            | RNPEP         | Homo sapiens    | Aminopeptidase B      | 72549.46049        | 1           | · · · ·     | NGQIVLK      | 27  | 0         | 45%      | masgehspg    | s masgehspgsgaarRPLHSAQ                                                                                                    | 59412438.9        | 55786019.55    | 60117457.42     | 58940734.81     | 56889609.32     | 53660656.12     | 59071011.72     | 56853965.23     | 244 T      |             | 12      | 0       | 0 31 | 1.16256 | 0      |
| Q96LD4            | TRIM47        | Homo sapiens    | Tripartite motif-co   | 69487.87354        | 1           | ALAFYAVER   | RLEESLCPR    | 20  | 14        | 41%      | mdgsgpfscp   | o mdgsgpfscpicleplrepvtlpc                                                                                                    | 15909262.34       | 17794476.6     | 13823118.34     | 13084520.53     | 12510832.98     | 14580661.67     | 13175949.15     | 12503769.58     | 128 T      |             | 13      | 0       | 0 30 | 0.36011 | 0      |
| P02545            | LMNA          | Homo sapiens    | Prelamin-A/C          | 74094.70819        | 1           | SVTVVEDEL   | QLELSK U     | 65  | 1         | 74%      | metpsqrrat   | r metpsgrratrSGAQASSTPLS                                                                                                    | B 334399744.5     | 318249960.1    | 279710925.9     | 276152697.9     | 286550736.5     | 288481751.4     | 271972013.2     | 287434588       | 1110 T     |             | 14      | 0       | 0 3  | 30.3509 | 0      |
| A0A0D9SE54        | SPTAN1        | Homo sapiens    | Spectrin alpha chai   | 282662.363         | 1           | QEQIDNO 0   | DLAALEDK     | 135 | 1         | 58%      | i mdpsgvkVL  | EmdpsgvkVLETAEDIQERrqq                                                                                                    | 22478753.47       | 22733433.42    | 21887476        | 22801341.31     | 23075651.28     | 22658385.17     | 23034306.53     | 21347906        | 1109 T     |             | 15      | 0       | 0 30 | 0.34658 | 0      |
| Q13813            | SPTAN1        | Homo sapiens    | Spectrin alpha chai   | 284364.2098        | 1           | LQTASDES    | DLAALEDK     | 136 | 1         | 58%      | i mdpsgvkVL  | EmdpsgvkVLETAEDIQERrqq                                                                                                    | 22478753.47       | 22733433.42    | 21887476        | 22801341.31     | 23075651.28     | 22658385.17     | 23034306.53     | 21347906        | 1118 T     |             | 16      | 0       | 0 30 | 0.34658 | 0      |
| P29966            | MARCKS        | Homo sapiens    | Myristoylated alan    | 31535.86474        | 1           | VNGDASPA    | AAESGAK      | 11  | 11        | 83%      | i mgaqfsktaa | i mgaqfsktaakGEAAAERPGE                                                                                                    | 41045492.47       | 40886801.65    | 48374570.4      | 46732025.34     | 46590615.07     | 42539510.84     | 44954812.45     | 44877045.22     | 148 T      |             | 17      | 0       | 0 30 | 0.33373 | 0      |
| Q96D17            | SNRNP40       | Homo sapiens    | U5 small nuclear ri   | 39285.70841        | 1           | KGPELPLV (  | SWSPDGS      | 16  | 10        | 53%      | mieggkrKG    | FmieggkrKGPELPLVPVKRQ                                                                                                    | 16716101.13       | 16447535.61    | 17762931.47     | 19142253.18     | 16061385.17     | 17853921.68     | 17835557.72     | 16557836        | 132 T      |             | 18      | 0       | 0 30 | 0.33138 | 0      |
| P63244            | RACK1         | Homo sapiens    | Receptor of activat   | 35054.55796        | 1           |             | IVDELK   IV  | 19  | 0         | 70%      | mteqmtirgt   | I mteqmtirgtikGHNGWVTQ                                                                                                    | 268211867         | 270565805.6    | 269068636       | 263986234.5     | 330338918.3     | 236500713.1     | 262908347.7     | 312637075.6     | 359 T      |             | 19      | 0       | 0 30 | 0.31634 | 0      |
| D3DQV9 P78344     | EIF4G2 EIF4G2 | Homo sapiens    | Eukaryotic translat 1 | 02264.840893747 1  | 2           | 1           | /IILSLDR A   | 43  | 0 5       | 52% 52%  | vesalaegga   | s vesaiaeggasrfsassggggsrg                                                                                                    | 136864616         | 79020712.49    | 76543722.65     | 77512697.3      | 74611243.86     | 71782072.2      | 76064855.17     | 81662578.74     | 493 T      |             | 20      | 0       | 0 30 | 0.30552 | 0      |
| P62263            | RPS14         | Homo sapiens    | 405 ribosomal prot    | 16262.53281        | 1           | IEDVTPIPS T | PGPGAQS      | 12  | 3         | 47%      | maprkgkek    | k maprkgkekkeeqvislgpqva                                                                                                    | 201816010         | 202574281.9    | 216584905.3     | 213620892.4     | 214235416       | 212210464.9     | 206230867.2     | 213590686.7     | 167 T      |             | 21      | 0       | 0 30 | 0.28724 | 0      |
| Q15149            | PLEC          | Homo sapiens    | Plectin               | 531465.9865        | 1           | VAQUER   P  | ISETLR LL    | 292 | 237       | 58%      | mVAGMLM      | FmVAGMLMPRdqIrAIYEVLF                                                                                                    | 214845666.3       | 217856777.2    | 239079743.6     | 236479175       | 241848602.4     | 215580521.7     | 236882770.3     | 242151258.9     | 3292 T     |             | 22      | 0       | 0 30 | 0.27388 | 0      |
| C3TRK2            | dnaK_1        | Escherichia col | i Chaperone proteir   | 69072.4863         | 1           | IAGLEVK D   | QGIDLR K     | 44  | 44        | 74%      | mgkIIGIDLO   | mgkliGIDLGTTNSCVAIMDO                                                                                                    | 181577792.2       | 174861210      | 202120860.3     | 213278322.8     | 416252589.7     | 385014431.7     | 387113801.4     | 433891458.8     | 643 T      |             | 23      | 0       | 0 30 | .26179  | 0      |
| Q9Y6C9            | MTCH2         | Homo sapiens    | Mitochondrial carr    | 33308.864          | 1           | GNSLFFR 0   | SLFTGLTPR    | 13  | 3         | 44%      | madaasqvll   | s madaasqvllgsgltilsqplmyv                                                                                                    | 20613846.19       | 24920899.95    | 25396407.56     | 24986579.5      | 23092195.64     | 24256637.82     | 22862741.63     | 23345827.92     | 176 T      |             | 24      | 0       | 0 30 | .24961  | 0      |
| P62937            | PPIA          | Homo sapiens    | Peptidyl-prolyl cis-  | 18000.88528        | 1           | ITIADCGQ T  | TEWLDGK]     | 15  | 5         |          |              | MVNPTVFFDIAVDGEPLGR                                                                                                    | 2160687528        | 2096201913     | 2097596125      | 2077439299      | 2388762069      | 2033692394      | 2006697544      | 2177272238      | 1208 T     |             | 25      | 0       | 0 30 | .24714  | 0      |
| 000267            | SUPTSH        |                 | Transcription elone   | 120924-5129        | 1           | VILGEDR     | ATAISLMR     | 45  | 38        | 45%      | msdsedsnf    | s msdsedsnfseeedserssdge                                                                                                    | 59801442.81       | 63554575.21    | 67312683.58     | 70997700.57     | 73445268.79     | 66695273.98     | 69695711.31     | 74766257.06     | 402 T      |             | 26      | 0       | 0 30 | 0.23798 | 0      |
| P35579            | MYH9          | Homo sapiens    | Myosin-9              | 226391.5913        |             | GALALEEK T  |              | 172 | 125       |          |              | 1 maggaadkYLYVDKNFINNP                                                                                                    | 434569523         | 447409919.8    | 425240413.2     | 438626502.4     | 429952656.8     | 411714282.8     | 428369628.8     | 419252594.2     | 2781 T     |             | 27      | 0       | 0 30 | 0.21924 | 0      |
| P14618            | PKM           |                 | Pyruvate kinase PF    | 57900.02336        | 1           |             | APIIAVTR     | 50  | 0         |          |              | t mskphseagtafigtgglhaam                                                                                                    | 798331501.3       | 774764623.7    | 758747527.6     | 718336213.2     | 747850822.1     | 736975002.7     | 724786893.6     | 699432570.7     | 1442 T     |             | 28      | 0       |      | 0.21663 | 0      |
| H3BTN5            | PKM           |                 | Pyruvate kinase (F    | 53011.21951        | 1           |             | APIIAVTR     | 40  | 0         |          |              | t mskphseagtafigtgglhaam                                                                                                    | 754585813.3       | 757573607.4    | 758747527.6     | 718336213.2     | 724817761.4     | 725113827.9     | 724786893.6     | 699110536.2     | 1204 T     |             | 29      | 0       |      | 0.21663 | 0      |
| P04083            | ANXA1         | Homo sapiens    |                       | 38689.97913        | 1           | CLTAIVKIII  |              | 28  | 15        |          |              | mamyseflkQAWFIENEEQE                                                                                                    | 205879001.5       | 472337724.9    | 252548669.3     | 240992370.3     | 257690738.2     | 209915140.8     | 239601027.1     | 242270554.8     | 400 T      |             | 30      | 0       |      | .49801  | 0      |
| P10768            | ESD           |                 | S-formylglutathior    | 31442.45797        |             | CFGGLQK     |              | 11  | 2         |          |              | C malkgissnkCFGGLQKVFEH                                                                                                    | 91247295.5        | 102221031.9    | 100988639.5     | 100379729.6     | 102625312.4     | 90321514.44     | 92504014.81     | 104080846.6     | 146 T      |             | 31      | 0       |      | 0.43478 | 0      |
| 015511            | ARPC5         |                 | Actin-related prote   | 16310.29922        |             | ALAAGGV N   |              | 10  | 1         |          |              | f mskntvssarfrKVDVDEYDE                                                                                                    | 67010531.56       | 63960847.02    | 82357173.38     | 85547988.16     | 81419055.05     | 79596026.36     | 82917175.49     | 88637425.92     | 93 T       |             | 32      | 0       |      | 0.41475 | 0      |
| P07355            | ANXA2         | Homo sapiens    |                       | 38579.81475        | 1           |             | MVALAK       | 45  | 0         |          |              | mstyheilckLSLEGDHSTPPS                                                                                                    | 1741822608        | 1851794295     | 1683479586      | 1709139942      | 1636408389      | 1494992322      | 1564897027      | 1817933154      | 1260 T     |             | 33      | 0       |      | .40855  | 0      |
| 015942            | ZYX           | Homo sapiens    |                       | 61238.16688        |             |             | SPVTPK[F     | 21  | 0         |          |              | I maaprPSPAISVSVSAPAFYA                                                                                                    | 50578514.35       | 51928364.82    | 53567235.8      |                 | 57001817.14     | 54379869.5      | 54344785.54     |                 | 333 T      |             | 34      | 0       |      | 29.3924 | 0      |
| P18206            | VCL           | Homo sapiens    |                       | 123721.8125        |             | NLGPGMT     |              | 76  | 27        |          |              | s mpvfhtrtiesilepvaggishlv                                                                                                    | 265278904.3       | 255131726.6    | 268689949.3     | 284629743.3     | 274917633       | 240569507.8     | 294705392.7     | 277210929.9     | 1049 T     |             | 35      | 0       |      | .38368  | 0      |
| Q9H3P7            | ACBD3         |                 | Golgi resident prot   | 60555.9794         |             | EDAMVEFV    |              | 13  | 13        |          |              | Empirina cresine praggistine<br>empirina cresine praggistic<br>empirina cresine praggistic<br>empirina cresine cresine cresine cresine cresine cresine cresine cresine cresine cresine cresine cresine cresine cresine cresine cresine cresine cresine cresine cresine cresine cresine cresine cresine cresine cresin | 14675163.63       | 14219650.28    | 13547745.78     |                 | 11976034.96     | 13548017.07     | 12465251.7      | 12918783.64     | 153 T      |             | 36      |         |      | 9.37306 | 0      |
| Q9Y5S9            | RBM8A         |                 | RNA-binding prote     | 19876.73069        |             | MREDYDS'F   |              | 6   | 2         |          |              | a madvidiheaggedfamdedg                                                                                                    | 32772252.19       | 33369727.98    | 30891973.07     | 30647121.11     | 30635230.14     | 29446616.08     | 31132875.37     | 28938800.89     | 84 T       |             | 37      | 0       |      | 9.36559 | 0      |
| P13489            | RNH1          |                 | Ribonuclease inhit    | 49941.08721        |             | DSPCQLEAV   |              | 25  | ŝ         |          |              | msldigsldigceelsdarWAEL                                                                                                    | 193141783.8       | 195021934.4    | 207904417.2     | 204999584.3     | 222226415.4     | 194641806.2     | 210422513.7     | 211771314.3     | 322 T      |             | 38      |         |      | 9.34363 | 0      |
| E9PMN0            | RNH1          |                 | Ribonuclease inhit    | 18093.84282        |             | LPAASPW (   |              | 6   | 1         |          |              | msldigsldigceelsdarWAEL                                                                                                    | 121127176.5       | 116385962      | 121122918.9     | 122195466.1     | 119655862       | 116508478.5     | 111914450.1     | 125547021.3     | 69 T       |             | 39      |         |      | 9.34363 | 0      |
| A0A1L7AWT6        | BUE82_15155   | Escherichia col |                       | 37441.73261        |             | LIGGMVWR    |              | 15  | 10        |          |              | a mkktalalavalagfatvaqaapi                                                                                                    | 258275779         | 249210629.9    | 240745806.6     | 245423573.5     | 463173971.5     | 486605826.3     | 474865133.6     | 461026775.6     | 219 T      |             | 40      |         |      | 9.33582 | ŏ      |
| P14625            | HSP90B1       | Homo sapiens    |                       | 92411.34412        |             | KTLDMIK] E  |              | 51  | 23        |          |              | c mralwylglccylltfgsyraddey                                                                                                    |                   | 350070808.1    | 353371089.6     |                 |                 | 348622140.1     | 341934064.3     | 368866180.9     | 755 T      |             | 41      | ~       |      | 0.31688 | 0      |
| 124023            | Haraval       | nomo sapiens    | encopresmin           | 52411.54412        | 1           | KING MINI D | romas 1      | 51  | 23        | 51%      | manwvigici   | e interwygrocyntigsyraddey                                                                                                    | 370909035         | 550070808.1    | 555571089.0     | 555462280.5     | 551/49207.2     | 546022140.1     | 341334004.3     | 300000100.3     | /55 1      |             | 41      | 0       | 0 23 | 1.31005 | 2      |

- One intensity is reported for protein group for each file.
- This intensity is the sum of all <u>individual</u> modified and unmodified forms of peptides from that protein group.
- Intensities are summed from both MS/MS and MBR.
  - MS/MS: The peak intensity reported is from a file where that base peptide was identified by MS/MS
  - MBR: The peak intensity reported is found in a file where that base peptide was NOT identified by MS/MS. Instead, the peak was detected by matching the mass and elution time to others found in other files.